## **Program Control**

Although execution of a procedure generally proceeds from top to bottom, procedure control statements enable you to channel a procedure's execution to different sections, to subroutines, or to the debugger. Program control statements can also halt execution of a procedure.

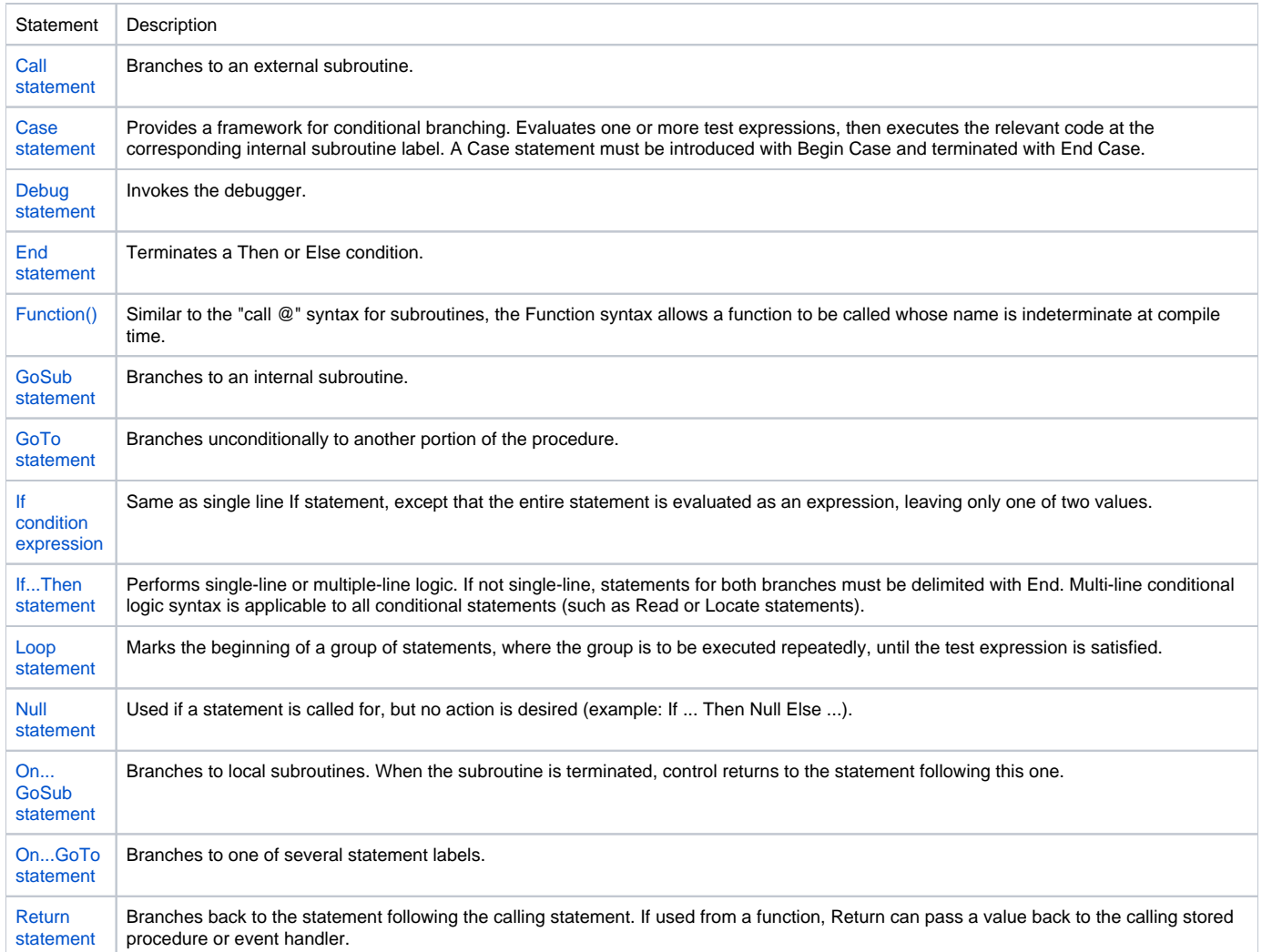